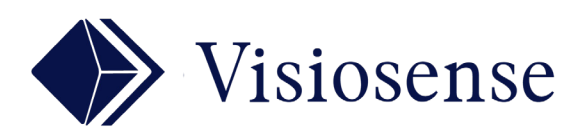

## Interface

wPUSH

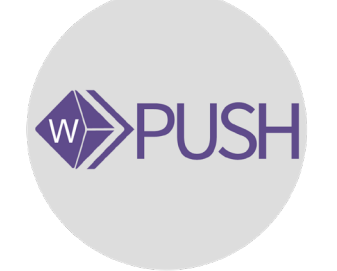

## En Bref

L'interface wPush sur smartphone ou tablette permet de transmettre des photos ou des vidéos instantanément en réagissant à un évènement. Exemples : Diffusion en directe d'un exploit sportif sur vos écrans.

Pour diffuser un media:

- **1** J'entre mon identifiant et mot de passe
- **2** Je sélectionne le media dans mes fichiers
- **3**-Je l'envoie dans la liste active

Je peux programmer le temps de passage à l'écran. Une configuration pré-établie au niveau du serveur, définie le nombre de media ainsi que l'emplacement sur l'écran: plein écran, zones, espace central ou local.

## **UN ESPACE RESERVE A LA COMMUNICATION CENTRALE UN ESPACE RESERVE** Masher! **AUX ADHERENTS** 嘂 Prenez une photo ou une vidéo  $\rho$ † Publiez la

Exemple: écran simple 2 zones 1 bannière

> Possibilité 4 zones et 4 bannières

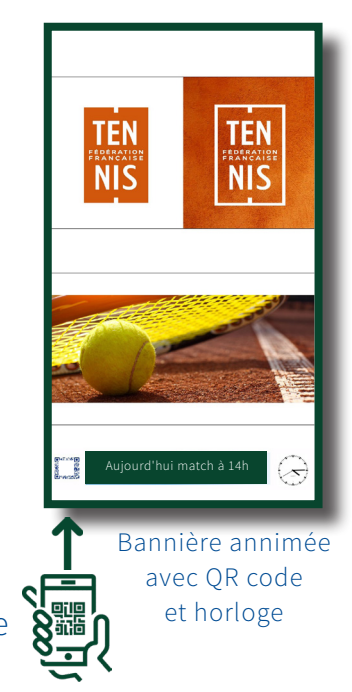

## INTERFACE SMARTPHONE

L'application mobile est directement accessible sur navigateur via un QR code ou une adresse sur serveur.

Sécurisation Login et mot de passe

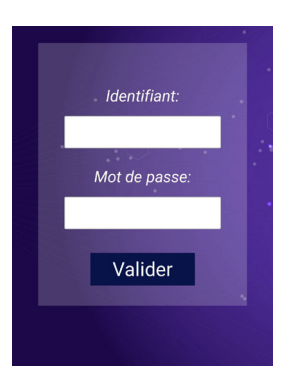

Depuis wPush accès direct aux ressources du smartphone: appareil photo, galerie, fichiers, etc...

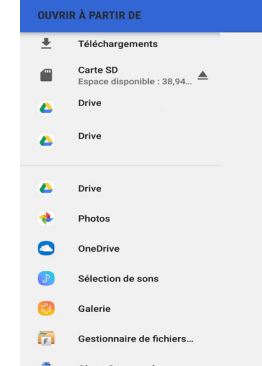

Les media activés peuvent être ajoutés, supprimés ou programmés.

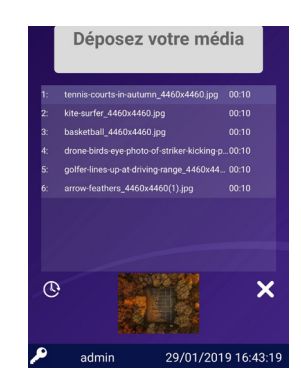